S.M. Hartmann GmbH 82008 Unterhaching Prager Straße 7 www.smhsoftware.de

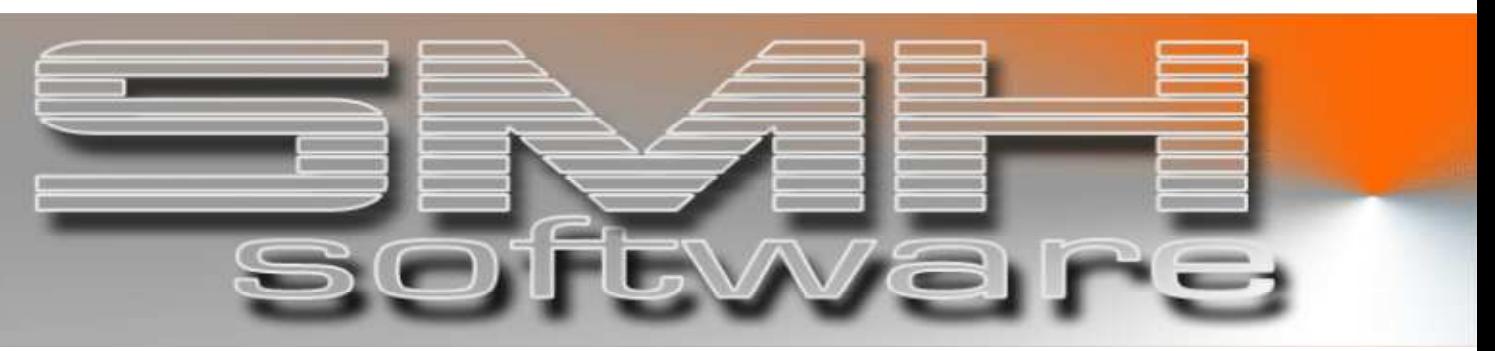

# S.M. Hartmann GmbH IT Solutions

Software für den modernen Handel

Warenwirtschaftssystem SMH-WWS/iS Version V6.0

 Kurz-Information Warenwirtschaft für den Baustoffhandel

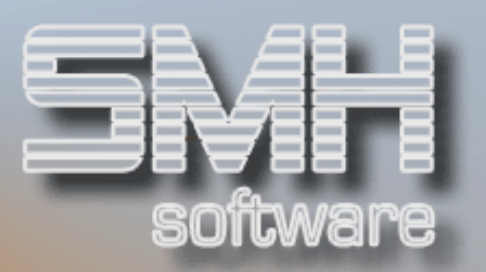

# **Inhaltsverzeichnis**

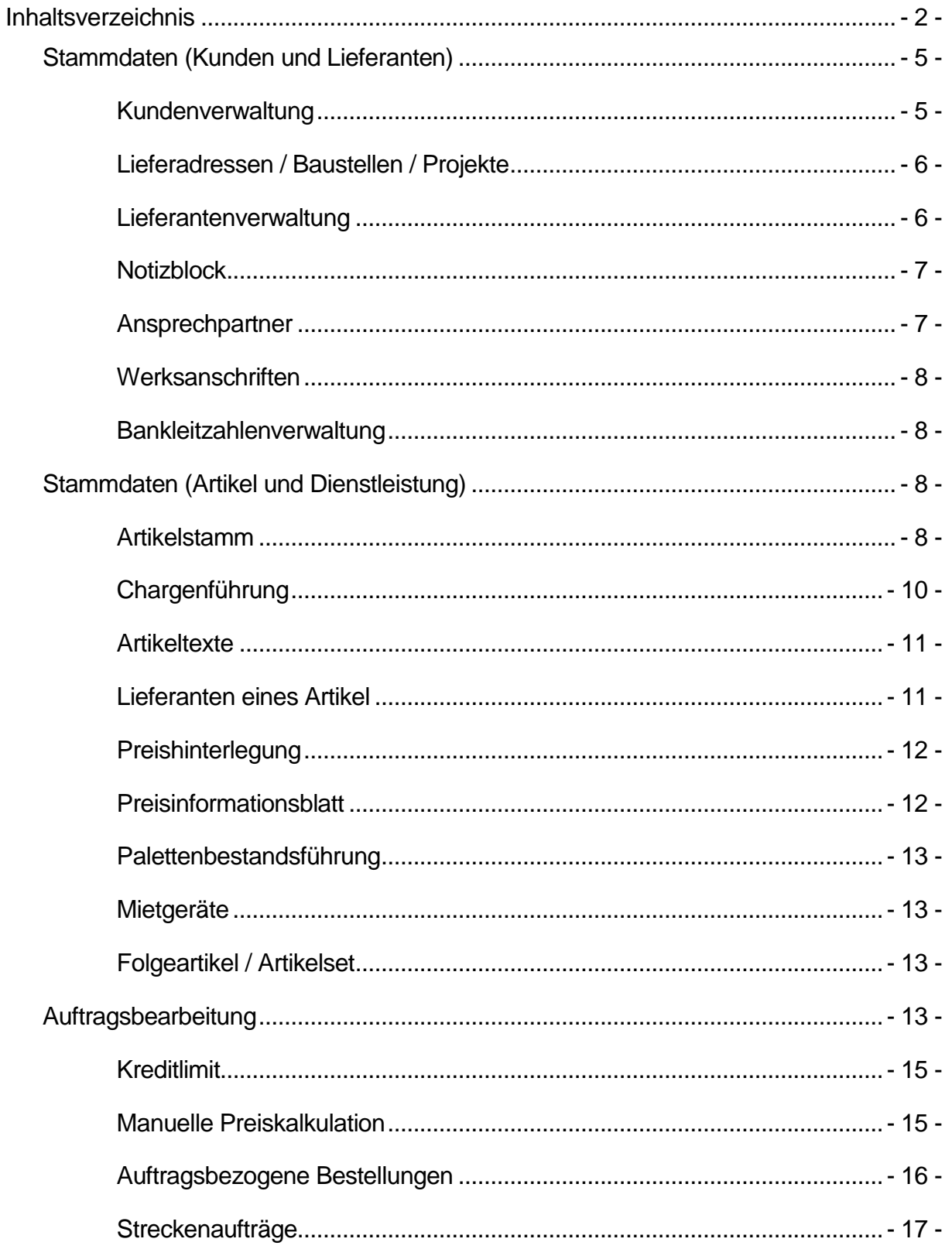

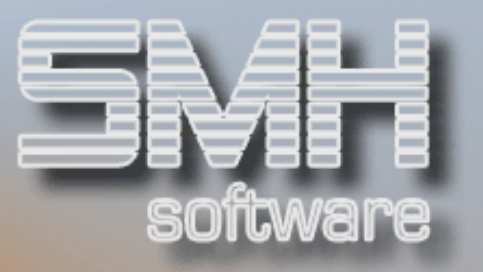

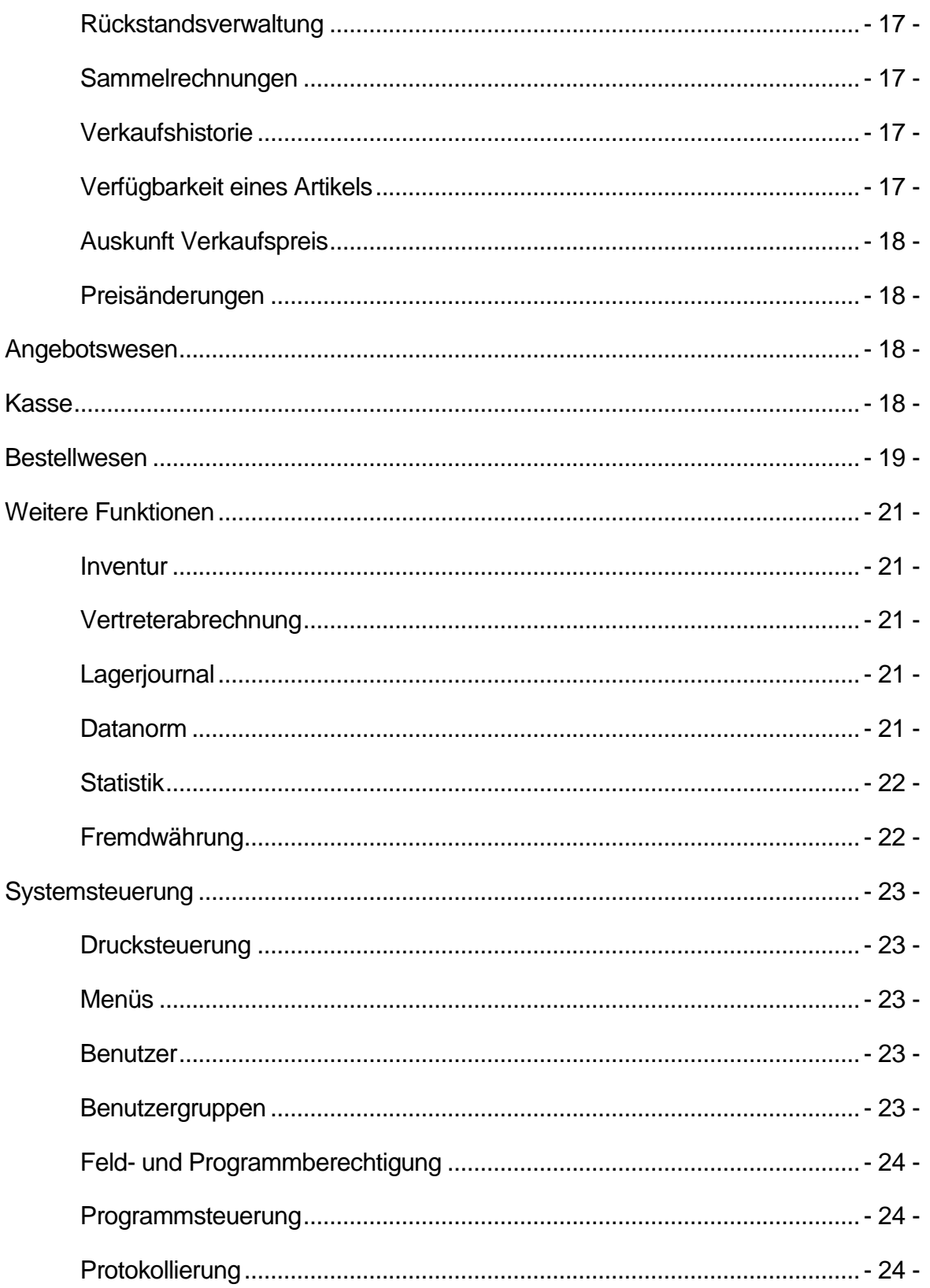

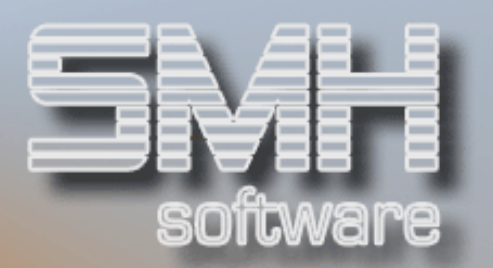

#### Keine Information verschenken und dennoch den Überblick über die Daten behalten? Das ermöglicht Ihnen Warenwirtschaftsystem SMH-WWS/iS in Verbindung mit dem System iSeries/i5 von IBM.

Das Warenwirtschaftsystem SMH-WWS/iS ist speziell auf die Belange des Baustoffhandels abgestimmt. Eine mehr als 25-jährige Erfahrung im Baustoffhandel und der Einsatz von einem der stärksten CASE Tools der Welt haben ein abgestimmtes Produkt geschaffen. Das Programmpaket ist gleichermaßen für Unternehmen mit mehreren Mandanten und Filialen als auch für kleinere Einzelunternehmen geeignet.

Es wurde ein besonderer Schwerpunkt auf Übersichtlichkeit der Bildschirmmasken und einfachen Ablauf der Auftragserfassung gelegt. Durch Parametersteuerung können, die zusätzlich zum Grundmodul erforderlichen Funktionen aktiviert werden. Es stören somit keine unnötigen Felder im Bildschirm während der Bearbeitung. Andererseits können Schritt für Schritt - ohne Zusatzkosten - Funktionen aktiviert werden.

Wenn Sie z.B. Fliesen oder für den Trockenausbau Tapeten im Sortiment aufnehmen wollen, ist eine Chargensteuerung absolut erforderlich. Sie lässt sich mit einem Kennzeichen aktivieren. Das gleiche gilt für die Kontrolle des Leergutes. Auch hier ist nur ein Kennzeichen zu ändern und alle notwendigen Programme sind beim nächsten Aufruf aktiviert.

Durch die gezielte Funktionserweiterung durchlaufen die einzelnen Programme keine unnötigen Routinen, wodurch auch die Performance nicht unnötig belastet wird. So lässt sich auch bei allen wesentlichen Formularen bestimmen, welche Textbausteine im Kopf- und Fußbereich angedruckt werden sollen, dies gilt auch für die Sprachen.

Selbstverständliche elektronische Schnittstellen wie z.B. Fax sind eingebunden. E-Mail und die Baudatenbank vom Heinze Verlag sind als Schnittstelle vorhanden. Der Import und Export von Artikeldaten kann über verschiedene Wege automatisiert werden: EDIFACT, Datanorm oder der Austausch mit Dateien in PC-lesbarem Format (z.B. Microsoft Excel, CSV-Dateien) ist integriert.

SMH-Kunden sind in allen bekannten Einkaufsgenossenschaften und Kooperationen zu finden, sei es in Deutschland oder Österreich (Hagebau, Interpares Mobau, Bauwelt, ÖBAU, Interbaustoff etc.).

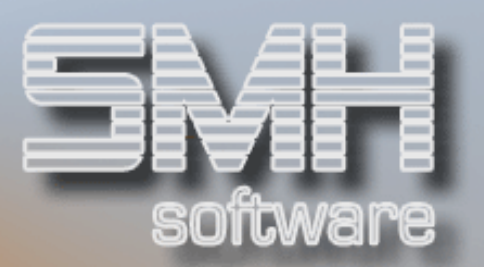

### Stammdaten (Kunden und Lieferanten)

#### Kundenverwaltung

Die Kundenverwaltung ist mandantenfähig, wodurch jeder Kunde eines Mandanten von jeder der 99 Filialen verwendet werden kann. Mögliche Ansprechpartner können in unbegrenzter Anzahl mit Funktionskennzeichen, Telefon- und Telefaxnummer hinterlegt werden. Zusätzlich lassen sich unbegrenzt viele kundenspezifische Daten separat auf mehrseitigen Notizblättern festhalten. Jede Änderung eines Kundensatzes kann auf Wunsch protokolliert werden, so dass jederzeit nachvollzogen werden kann, wer wann welche Daten verändert hat.

Durch verschiedene Suchbegriffe sind Sie in der Lage eigene Suchkriterien im System zu hinterlegen und dadurch Kunden schnell zu finden. Jeder Kunde kann einer der vielen Kundengruppen zugeordnet werden,

wodurch dessen Preishinterlegung zusätzlich zum Tragen kommen kann.

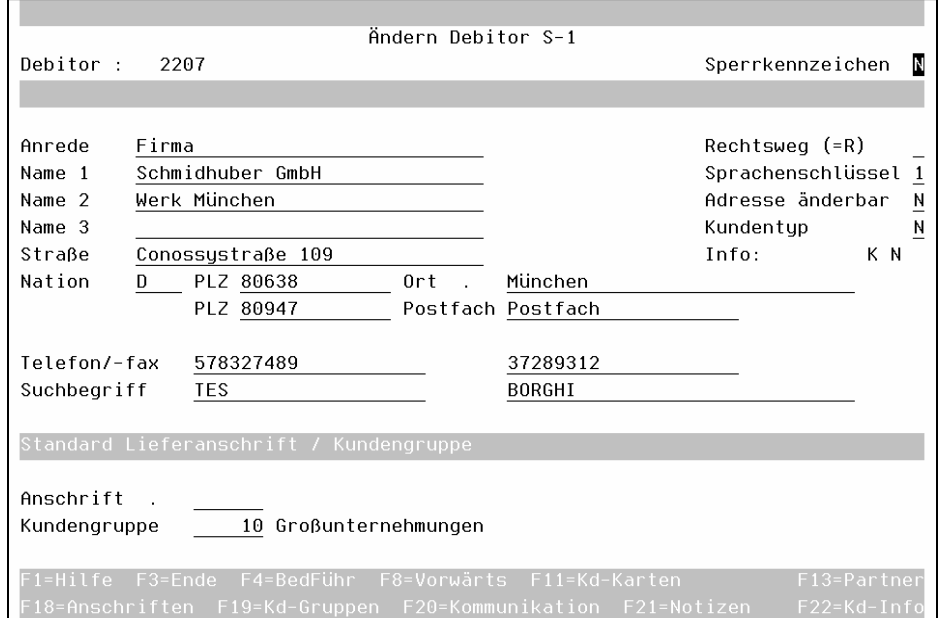

Die Hinterlegung einer Abrechnungsstelle ist genauso möglich wie die Zuordnung des Kunden in bis zu 5 unterschiedlichen Branchen oder die gleichzeitige Zuordnung zu 2 Vertretern.

Das dem Kunden gewährte Kreditlimit wird während der Auftragserfassung permanent überprüft, so dass ein unbeabsichtigtes Überschreiten nicht erfolgen kann.

Falls Sie die unsinnigen "Minirechnungen" immer gestört haben, jetzt können Sie diese endgültig abschaffen. Durch die Eingabe eines Mindest-

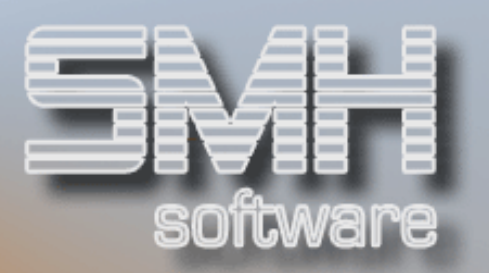

Rechnungswertes legen Sie fest, wie hoch der Rechnungsbetrag sein soll, ab dem eine Rechnung erstellt werden darf. Die Auswertungsschlüssel bieten Ihnen die Möglichkeit, frei definierbare Informationen zentral zu hinterlegen und diese wiederum Kunden zuzuordnen.

### Lieferadressen / Baustellen / Projekte

Es können je Kunde viele Lieferadressen / Baustellen hinterlegt werden. Für diese können abweichende Zahlungskonditionen gelten so dass z.B. Freihäfen berücksichtigt werden können. Des Weiteren kann je Lieferadresse / Baustelle eine abweichende Preishinterlegung auf allen Preisebenen erfolgen. Bei der Angebots- und Auftragserfassung werden hinterlegte Lieferadressen / Baustellen automatisch zur Auswahl vorgeschlagen.

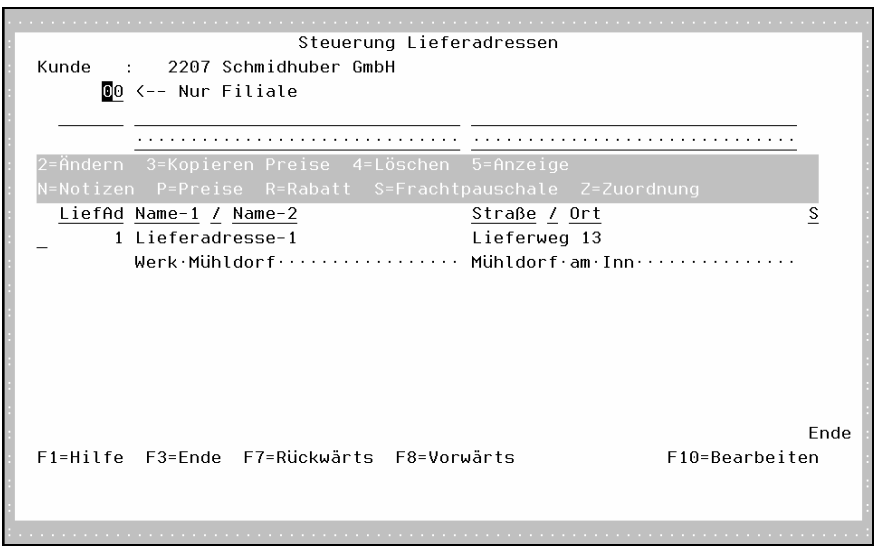

#### Lieferantenverwaltung

Die Lieferantenverwaltung ist ebenso mandantenfähig, so dass jeder Lieferant eines Mandanten von jeder der 99 Filialen verwendet werden kann.

Mögliche Ansprechpartner können in unbegrenzter Anzahl mit deren Funktionskennzeichen, Telefon- und Telefaxnummer sowie Emailadresse hinterlegt werden. Zusätzlich lassen sich unbegrenzt viele lieferantenspezifische Daten separat auf mehrseitigen Notizblättern festhalten.

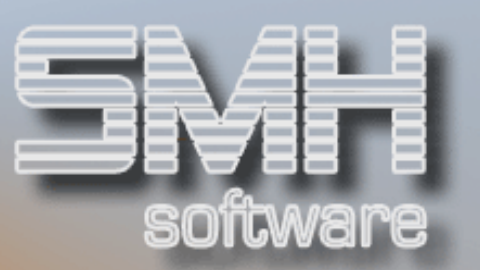

Jede Änderung eines Lieferanten kann auf Wunsch protokolliert werden, so dass jederzeit nachvollzogen werden kann, wer, wann welche Daten verändert hat.

Durch verschiedene Suchbegriffe sind Sie in der Lage, eigene Suchkriterien im System zu hinterlegen und dadurch Lieferanten schnell zu finden.

Die Hinterlegung einer Zentralabrechnungsstelle ist möglich, so dass z.B. Anforderungen von Einkaufsverbänden wie Hagebau oder Interpares in Verbindung mit der SMH-FIBU/iS vollkommen abgedeckt werden kann.

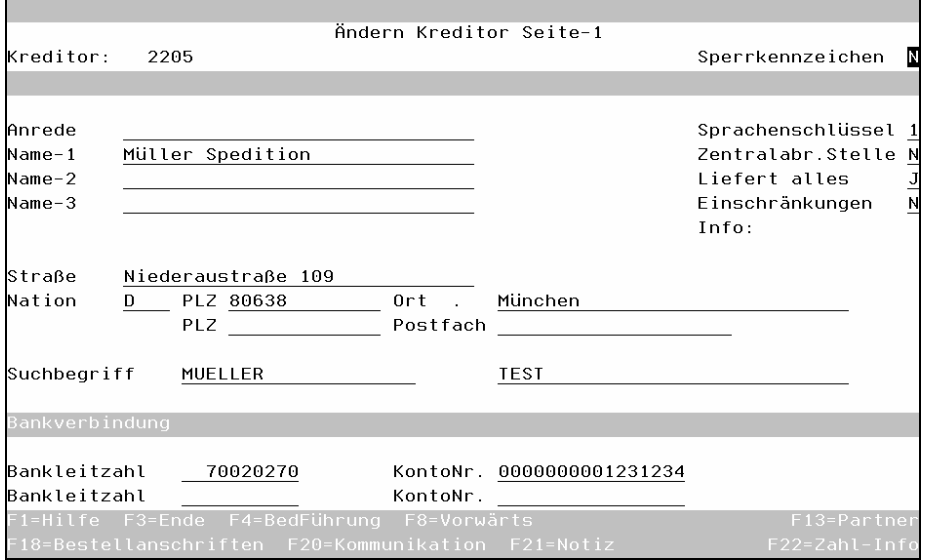

#### **Notizblock**

Für jeden Kunden und Lieferanten können unbegrenzt viele Notizen hinterlegt werden. Jede Notiz kann bis zu 99 Textzeilen umfassen und kann so gekennzeichnet werden, dass sie automatisch im Auftrags- oder Bestellwesen angezeigt wird. Sie kann dem Bearbeiter zugeordnet werden.

#### **Ansprechpartner**

Je Kunde und Lieferant können beliebig viele Ansprechpartner hinterlegt werden. Alle angegebenen Telefaxnummern können bei gekoppeltem Fax-Modul aus dem SMH-WWS/iS heraus gewählt werden.

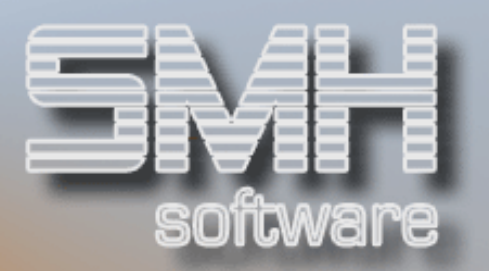

### Werksanschriften

Je Lieferant können beliebig viele Werksanschriften hinterlegt werden, die bei der Bestellerfassung automatisch zur Auswahl vorgeschlagen werden.

#### Bankleitzahlenverwaltung

Banken und deren Bankleitzahlen werden zentral gespeichert und können somit von allen Filialen und Anwendungen verwendet werden.

#### Stammdaten (Artikel und Dienstleistung)

#### Artikelstamm

Mit der 15-stelligen, alphanumerischen Artikelnummer beginnt der Komfort von SMH-WWS/iS.

So kann z.B. für jeden Artikel eine Bestandsführung für bis zu 99 Lager, und je Lager wiederum für praktisch unbegrenzt viele Lagerplätze erfolgen.

Die Hinterlegung von Artikelnotizen, die auf Wunsch im Auftrags- und / oder Bestellwesen automatisch angezeigt werden, ist genauso möglich wie eine komplette Seriennummerverwaltung für Geräte.

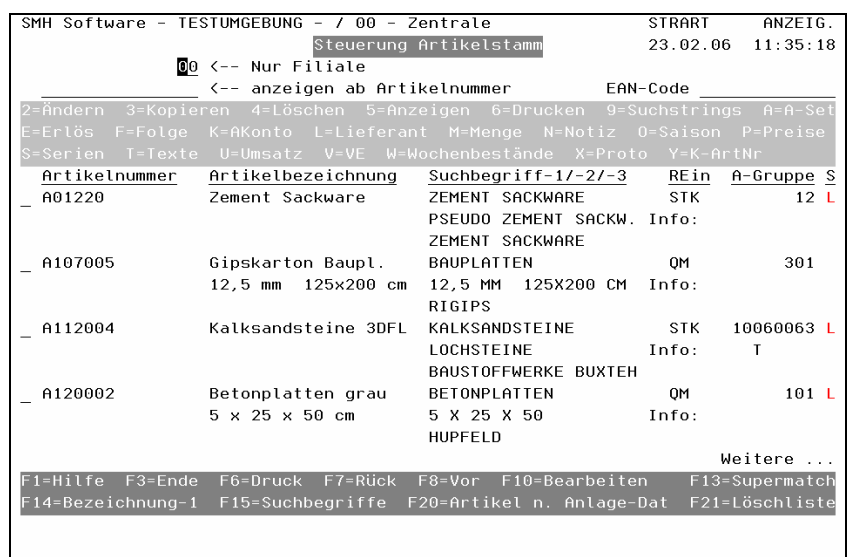

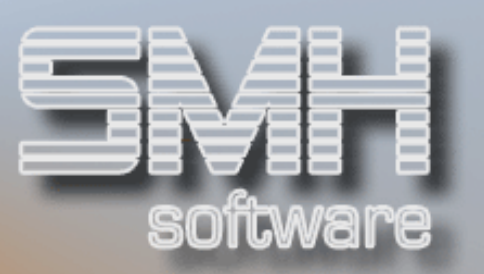

Neben der 40-stelligen Artikelkurzbezeichnung, nach der auch gesucht werden kann, stehen Ihnen je Artikel zusätzliche Artikeltexte zur Verfügung die weiter unten beschrieben werden.

Die drei 20-stelligen, alphanumerischen Suchbegriffe ermöglichen es Ihnen, eigene Suchkriterien zu hinterlegen.

Durch die 30 Umrechnungsfaktoren sind Sie außerdem in der Lage verschiedene Verpackungseinheiten mit jeweils unbegrenzt vielen EAN fest zu hinterlegen.

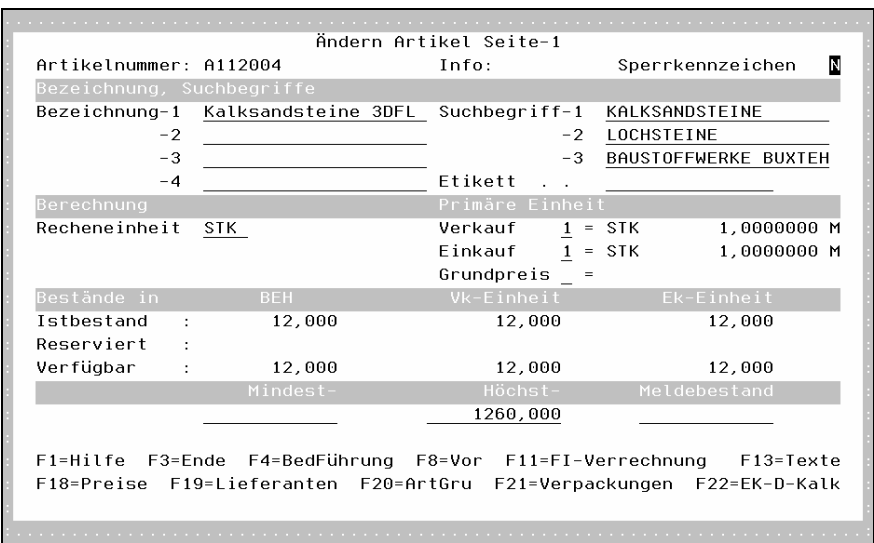

Die Zuordnung eines Artikels zu einer Waren- und Rabattgruppe dient unter Anderem der Preisfindung. Ist ein Artikel nicht verfügbar, wird ein hinterlegter Ersatzartikel automatisch vorgeschlagen. Auch die Baudatenbank wurde berücksichtigt.

Durch das Profitcenter auf Artikelebene können in Verbindung mit dem Reporting unterschiedlichste Auswertungen erstellt werden.

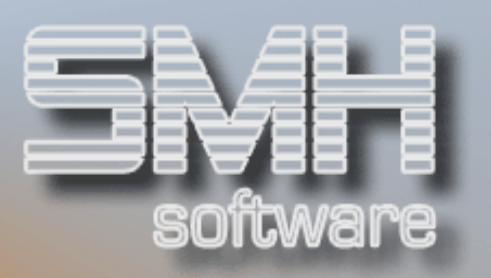

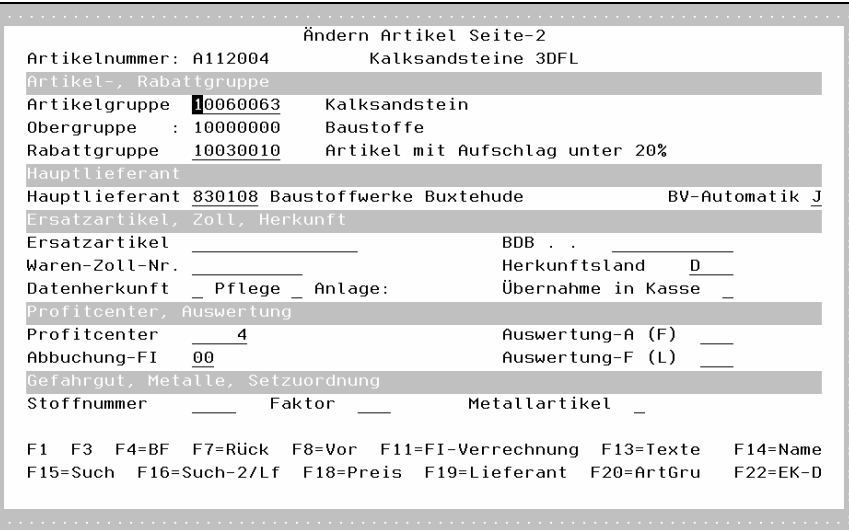

Je Artikel können Sie festlegen ob z.B. eine Lagerbestands-, Chargenoder Kontoführung (Paletten etc.) erfolgen soll.

Die Hinterlegung von Verkaufspreisen kann je Artikel entweder in Brutto oder Netto erfolgen. Eventuelle Vorfrachten können hinterlegt werden, wodurch der skontierbare Betrag verringert wird.

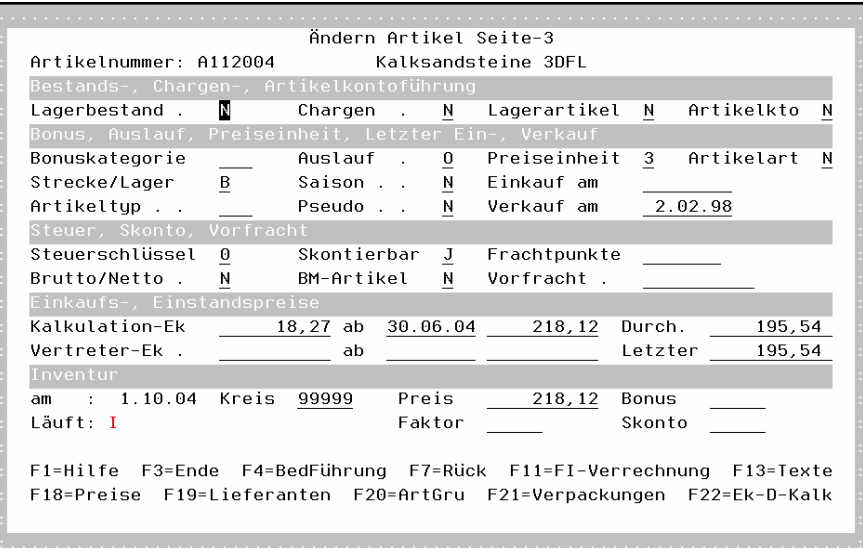

### Chargenführung

Eine komplette Chargenführung für z.B. Fliesen ist durchgängig vom Angebots-, Auftrags- bis hin zum Bestellwesen integriert.

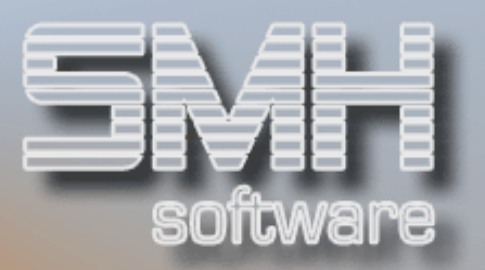

#### **Artikeltexte**

Je Artikel kann pro Sprachenschlüssel und Formularart ein bis zu 99 Textzeilen umfassender Artikeltext hinterlegt werden. Dieser wird automatisch auf dem jeweiligen Formular unter Berücksichtigung des Sprachenschlüssels des Kunden / Lieferanten gedruckt.

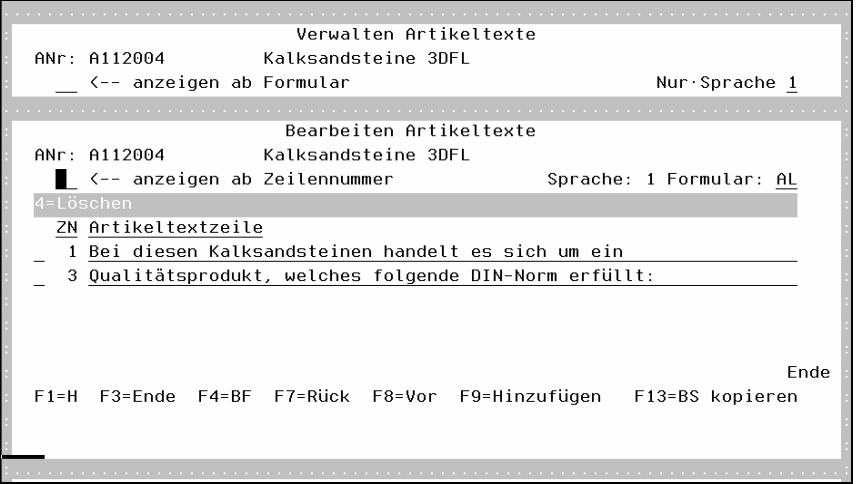

#### Lieferanten eines Artikel

Je Artikel können mehrere Lieferanten als mögliche Bezugsquelle mit deren individuellen Preisen hinterlegt werden. Sowohl für Abholung als auch für Zufuhr lässt sich eine eigene Mengenstaffel zuordnen. Des Weiteren verwaltet das Preissystem 99999999 Rabattgruppen je Lieferant. Die lieferantenabhängige Artikelnummer wird automatisch auf Bestellungen ausgegeben.

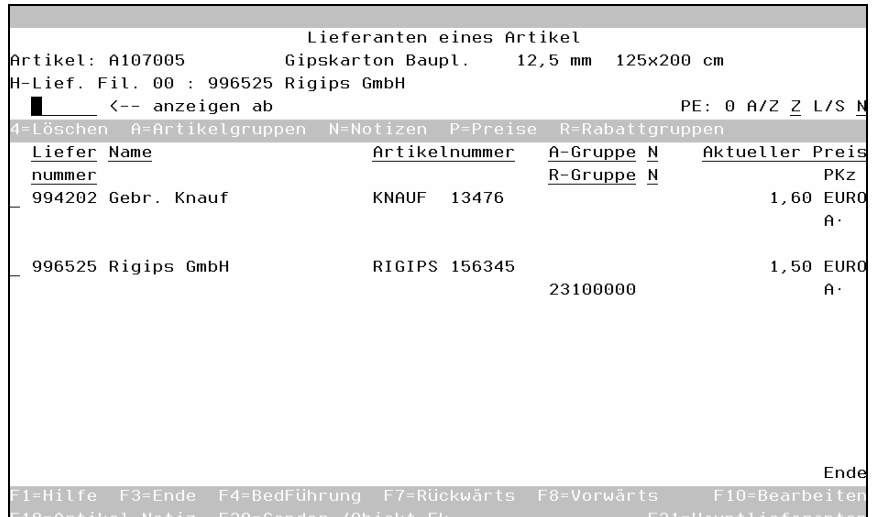

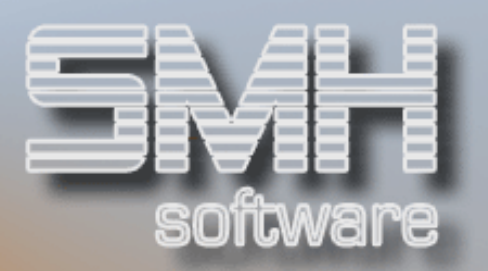

### **Preishinterlegung**

Besonders hier gilt das Grundprinzip von SMH: einfache, klare Strukturen und die Erweiterung der Funktionen durch Parameter.

Wenn nicht anders gewünscht, kann mit einem Basispreis und mit einigen wenigen Preislisten gearbeitet werden. Sollte aber der Markt erfordern, dass Sie mit abgestimmten Preisen reagieren, so steht Ihnen ein detailliertes Instrumentarium zur Verfügung. Sie können dabei Schritt für Schritt vorgehen und reagieren. Oder - den Markt unterlaufen bzw. beschäftigen mit dem SMH-Preisinstrumentarium.

Eine wichtige Erleichterung ist, dass Sie dabei mehrere geplante Kampagnen im SMH-System vorab definieren können, d.h. Ihre Preise mit einem "von - bis" Datum bestimmen können. Die Kampagnenpreise greifen dann nur innerhalb des Zeitintervalls.

Die permanente Nutzen- / Rohgewinnkontrolle beginnt bei der Planung der Kampagne und endet beim Rechnungswesen mit der Profitcenteranalyse. Nach welchen Kriterien können Sie Ihre Preisgestaltung vornehmen? Sonderpreise sind möglich für einzelne Projekte, Kunden oder Kundengruppen. Eine spezielle Preislistenzuordnung ist ebenfalls für Projekte, Kunden und Kundengruppen realisierbar. Ebenso können Sie Rabatte auf Projekt-, Kunden- und Kundengruppen-Ebene hinterlegen. Weitere Varianten bestehen in der Möglichkeit, Aktionspreise und Artikelbasispreise zu verwenden.

Diese Preise können mit Sonderrabatten überlagert werden. Die Preise können absolut (in Euro) oder abhängig vom Artikelbasispreis (prozentualer oder wertmäßiger Ab-/Zuschlag) eingetragen werden. Die Programme können Frachtzuschläge automatisch berücksichtigen. Jeder Art von Preisgestaltung kann noch eine Mengenstaffel zugeordnet werden. Des Weiteren sind Kettenrabatte (3-Stufig) möglich.

Alle Aussagen gelten für das gesamte Unternehmen. Wenn es erforderlich ist stehen alle Preisdifferenzierungen den Filialen zur Verfügung.

#### Preisinformationsblatt

Je Kunde kann ein Preisinformationsblatt erstellt werden, wobei die Preiszuordnungen vollständig berücksichtigt werden.

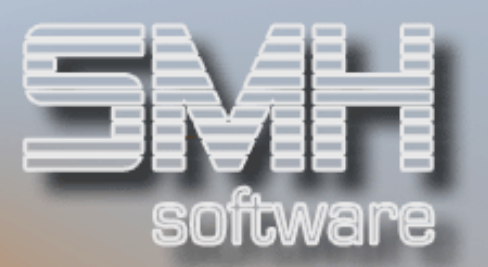

#### Palettenbestandsführung

Durch Kennzeichnung eines Artikels mit Artikelkontoführung erfolgt je Kunde eine separate Bestandsführung für den gekennzeichneten Artikel. So kann jederzeit nachvollzogen werden, wie viel Paletten im Besitz eines Kunden sind, und aus welchen Aufträgen sich diese ergeben.

Des Weiteren ist je Kunde und / oder Kundengruppe wählbar, ob die Paletten sofort je Lieferung oder in einer Palettensammelrechnung (z.B. je Monat) verrechnet werden.

#### **Mietgeräte**

Die Mietgeräteverwaltung wird mit der Seriennummernverwaltung durchgeführt. Daher werden Mietgeräte mit Seriennummern eingegeben um sie automatisch zu kontrollieren. Die Verrechnung erfolgt an Hand der Seriennummer (wertmäßig). Selbstverständlich steht für Seriennummern eine Historie zur Verfügung.

#### Folgeartikel / Artikelset

Die Hinterlegung der Folgeartikel und die Definition eines Artikelsets ist ganz einfach in der Artikelverwaltung möglich. Es gibt die Möglichkeit Einkaufs- und Verkaufsset zu definieren. Im Auftrags- und Bestellwesen werden diese Hinterlegungen dann berücksichtigt und mit verarbeitet, z.B. bei der Bestandsführung, auf Lieferscheinen etc.

#### Auftragsbearbeitung

Durch Eingabe einer Kundennummer oder durch Auswahl aus diversen Selektionsprogrammen werden alle auftragsrelevanten Kundendaten automatisch vorgegeben. Diese können je nach Berechtigung des Anwenders auftragsbezogen verändert werden.

Sollte es sich um einen Neukunden handeln, legt man diesen mittels Funktionstaste sofort im Kundenstamm an.

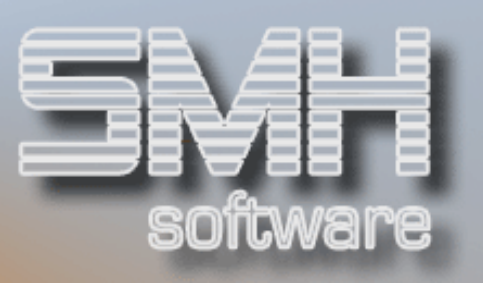

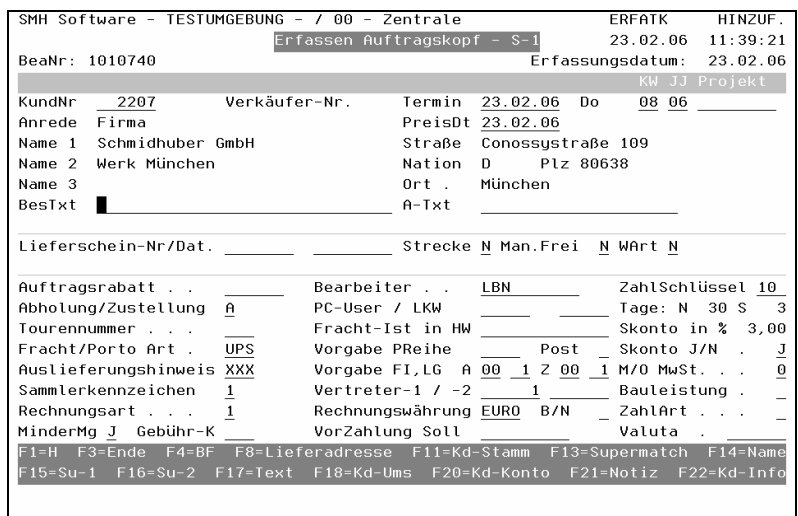

Sollten für den gewählten Kunden bereits Lieferadressen / Baustellen hinterlegt sein, werden diese automatisch zur Auswahl vorgeschlagen.

Mittels Funktionstaste kann jederzeit eine neue Lieferadresse / Baustelle im Stamm hinterlegt werden. Die Eingabe einer einmaligen Lieferadresse, ohne Hinterlegung im Stamm, ist bei Bedarf genauso möglich.

Die Art der Positionserfassung kann mittels Funktionstaste zwischen qualifizierter Einzelerfassung und mehrzeiliger Schnellerfassung gewählt werden.

Durch Eingabe einer Artikelnummer oder mittels der diversen Auswahlprogramme werden automatisch alle relevanten Daten ermittelt und angezeigt, wie z.B. Ist- und verfügbarer Bestand, Verkaufspreis etc.

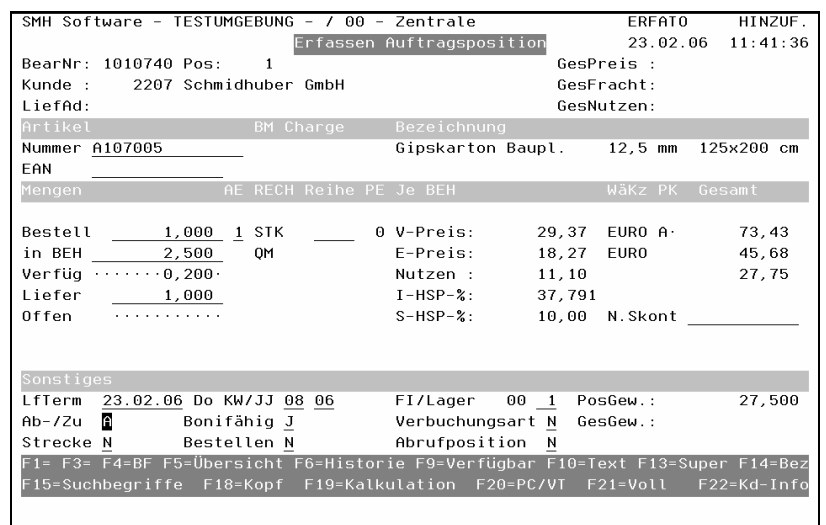

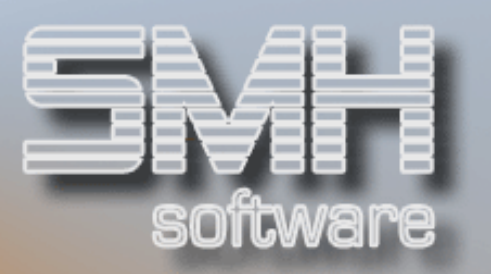

Eine Überprüfung der Handelsspanne erfolgt selbstverständlich ebenso, und bei Bedarf erfolgt eine Meldung.

Nach Beendigung der Positionserfassung wird der Druckauswahlbildschirm aufgeblendet, in dem der Anwender die benötigten Formulare zum Drucken kennzeichnen kann. D.h., der Anwender legt erst nach Erfassung des Auftrages fest, um welche Auftragsart es sich handelt.

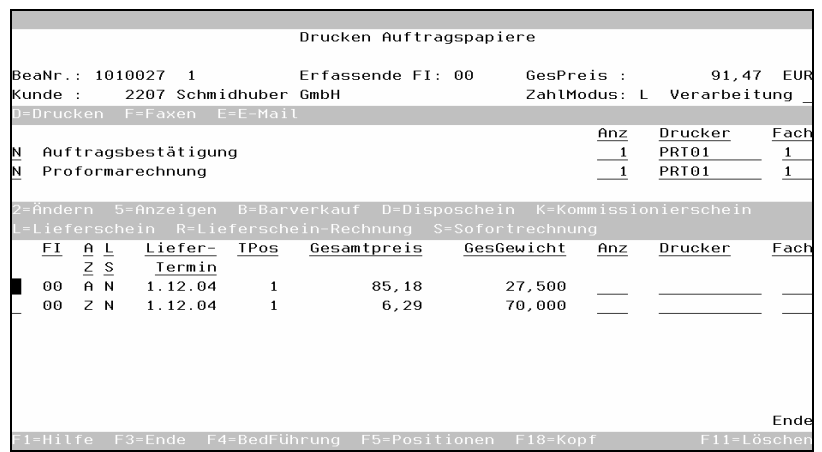

#### **Kreditlimit**

Unter Berücksichtigung der bestehenden offenen Aufträge, Posten und Wechsel wird das Kreditlimit permanent geprüft.

Sie haben die Möglichkeit bei Überschreitung des Kreditlimit eine Sperre der Auftragserfassung zu vergeben oder nur eine Mitteilung ausgeben zu lassen.

Es wird immer eine Überschreitung des Kreditlimits beim Kunden protokolliert.

#### Manuelle Preiskalkulation

Mittels Funktionstaste können Sie jederzeit aus der Positionserfassung zum Kalkulationsbildschirm verzweigen. Hier werden alle für den Kunden / Artikel vom System ermittelten Kalkulationsfaktoren angezeigt, die der Anwender manuell verändern kann. Je Kalkulation kann der Anwender auch eine Notiz hinterlegen, weshalb er so kalkuliert hat. Des Weiteren kann er, wieder mittels Funktionstaste, diesen Preis als Sonder- oder Objektpreis fest hinterlegen.

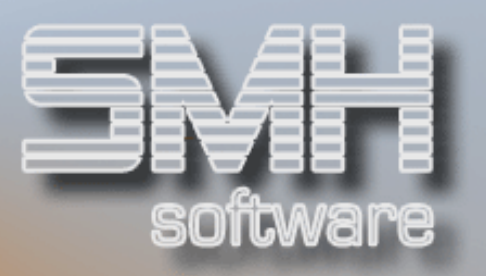

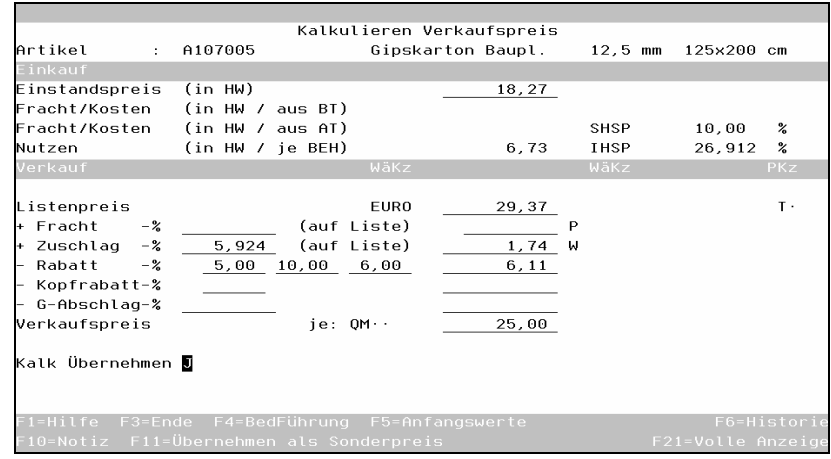

#### Auftragsbezogene Bestellungen

Bei gekoppeltem Bestellwesen kann aus dem Auftrag heraus eine Bestellposition erstellt werden. Bei Beendigung der Auftragserfassung erstellt das System automatisch die notwendigen Bestellungen je Lieferant und Werksanschrift.

Durch den Wareneingang wird die jeweilige Auftragsposition automatisch aufgelöst und zur Rechnung freigegeben, sofern es sich um ein Streckengeschäft handelt. Bei Kommission wird eine Liste mit den berücksichtigten Auftragspositionen erstellt.

Des Weiteren wirkt sich jeder Auftrag, für den nicht eine auftragsbezogene Bestellung erstellt wurde, auf das automatische Bestellvorschlagswesen aus.

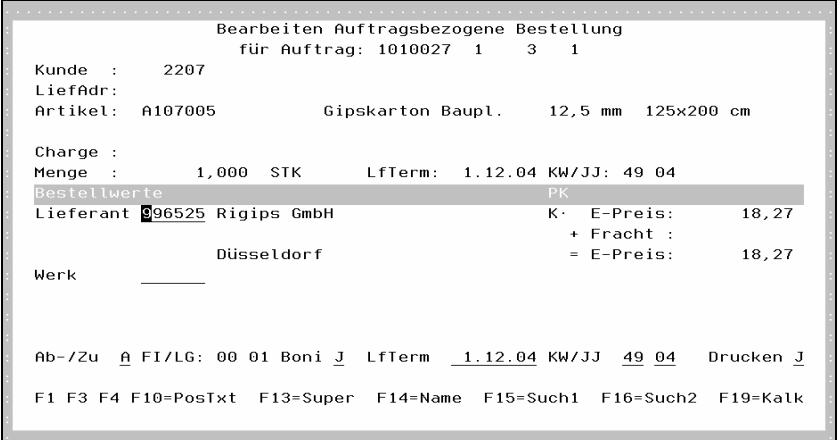

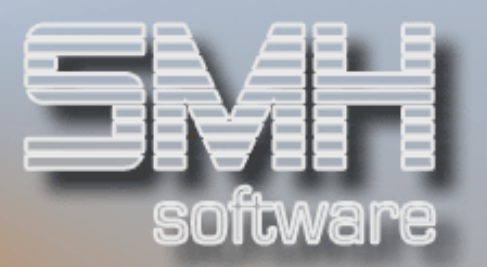

#### **Streckenaufträge**

Durch die Kennzeichnung einer Auftragsposition als Streckengeschäft erfolgt keine Berücksichtigung der Lagerbestände. Des Weiteren wird automatisch eine Bestellposition erstellt. Alle Statistiken und Historien werden wie gewohnt gepflegt.

#### Rückstandsverwaltung

Das Führen von Rückständen erlaubt das Erstellen von Lieferscheinen und / oder Rechnungen über Teillieferungen. Offene Auftragspositionen können manuell oder durch einen automatischen Lauf aufgelöst werden, wobei für alle aufgelösten Auftragspositionen ein Kommissionierschein bzw. ein Protokoll erstellt wird.

#### Sammelrechnungen

Das SMH-WWS/iS kennt Sammelrechnungen je Lieferadresse eines Kunden oder je Kunde. Vor dem Zusammenfassen von mehreren Lieferscheinen (zu einer Rechnung), werden alle Aufträge, die zu einer Sammelrechnung zusammengefasst werden sollen, am Bildschirm angezeigt. Dabei können beliebige Aufträge für die zu erstellende Sammelrechnung zurückgestellt werden.

#### Verkaufshistorie

Mittels Funktionstaste kann der Anwender direkt aus der Auftragpositionserfassung jederzeit die Verkaufshistorie aufrufen. Die Verkaufshistorie enthält die an einen Kunden verkauften Artikel mit allen Informationen zum Zeitpunkt der Auftragserfassung.

#### Verfügbarkeit eines Artikels

Bei Bedarf können Sie sich jederzeit die Verfügbarkeit eines Artikels ausführlich am Bildschirm anzeigen lassen. Sortiert nach Liefertermin werden alle Aufträge und Bestellungen des jeweiligen Artikels angezeigt, wobei parallel dazu die Verfügbarkeitsmenge errechnet wird. Des Weiteren können Sie sich alle reservierten Auftragspositionen anzeigen lassen, um eine eventuelle Änderung der Disposition durchzuführen.

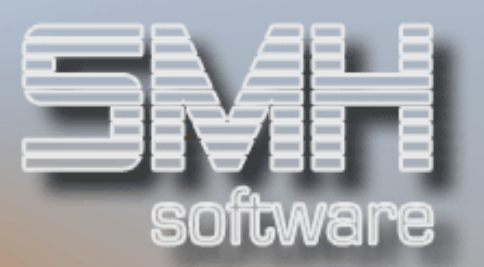

#### Auskunft Verkaufspreis

Für die täglich häufig anfallende Preisauskunft gegenüber dem Kunden bietet SMH-WWS/iS die Verkaufspreisauskunft. Dieses Programm kann aus jeder Anwendung heraus aufgerufen werden und ermittelt je nach den eingegebenen Informationen den zu dem gewünschten Termin gültigen Verkaufspreis.

#### Preisänderungen

Die Einkaufs- und Verkaufspreise können mittels diversen komfortablen Kalkulationsprogrammen jederzeit neu kalkuliert werden. Bei Preisänderungen eines ganzen Sortiments oder einer ganzen Artikelgruppe muss so nicht jeder Artikel einzeln geändert werden.

#### Angebotswesen

Die Angebotsverwaltung bietet alle Funktionen der Auftragsbearbeitung. Zusätzlich besteht die Möglichkeit, ein Angebot als Auftrag zu übernehmen. Das Kopieren eines Angebotes auf einen anderen Kunden ist selbstverständlich ebenso möglich wie die Übernahme eines angebotenen Preises als Sonder- oder Projektpreis. Zusätzlich können Sie natürlich im Angebot diverse Texte, Zwischensummen und Varianten definieren. Ebenso sind Allgemeine Angebote für Ausschreibungen möglich mit anschließender Übernahme zu einem echten Angebot des Kunden.

### **Kasse**

Dieses Modul macht das Terminal zur Kasse. Der Vorteil: Barverkauf, Kasse und das Schreiben von Rechnungen erfolgen innerhalb des gleichen Systems. Es wird der zu zahlende Betrag ermittelt unter Berücksichtigung der Zahlungskondition des Kunden. Die Eingabe einer Splittzahlung z.B. Bar und Telecash ist ebenso möglich wie die Gewährung eines Barabschlags. Manuelle Kassenbewegungen und Barverkäufe werden protokolliert. Eine Kassenabrechnung ist ebenso enthalten wie der Druck eines Kassenprotokolls.

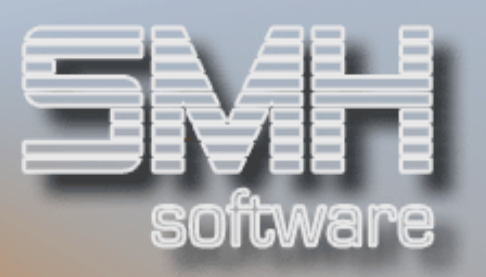

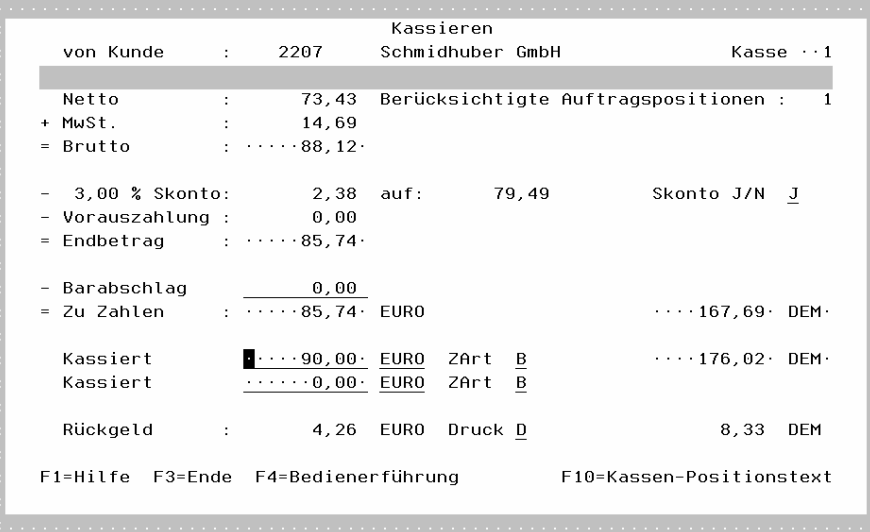

#### **Bestellwesen**

Neben der manuellen Bestellerfassung, die vom Ablauf her der Auftragserfassung gleicht, besteht die Möglichkeit, sich automatisch Bestellvorschläge erstellen zu lassen.

Wie im Auftragswesen werden durch Eingabe einer Lieferantennummer oder durch Auswahl aus diversen Selektionsprogrammen alle bestellrelevanten Daten vorgegeben.

Sollten für den gewählten Lieferanten bereits Werksanschriften hinterlegt sein, werden diese automatisch zur Auswahl vorgeschlagen. Mit einer Funktionstaste kann jederzeit eine neue Werksanschrift im Stamm hinterlegt werden. Die Eingabe einer einmaligen Werksanschrift ohne Hinterlegung im Stamm ist bei Bedarf möglich.

Durch Eingabe einer Artikelnummer werden automatisch alle relevanten Daten ermittelt und angezeigt, wie z.B. Ist-, reservierter-, voraussichtlicher Bestand, Rückstände und erwartete Bestellungen bis zu dem gewünschten Liefertermin etc.

Anhand dieser Daten ermittelt das System eine Vorschlagsmenge die manuell verändert werden kann. Selbstverständlich kann auch hier für jede Bestellposition der Einstandspreis manuell kontrolliert und kalkuliert werden.

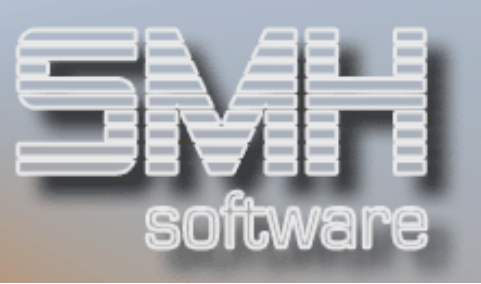

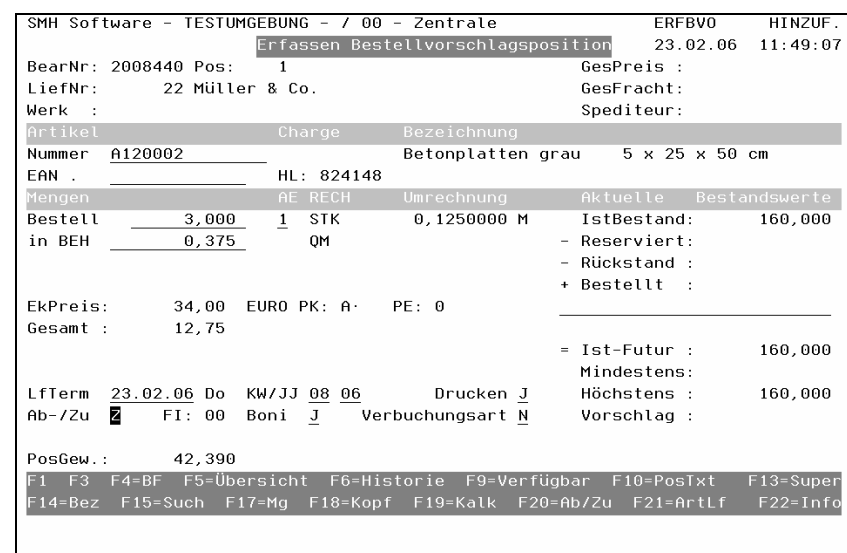

Nach Beendigung der Positionserfassung wird der Druckauswahlbildschirm aufgeblendet, in dem der Anwender die benötigten Formulare zum Drucken kennzeichnen kann.

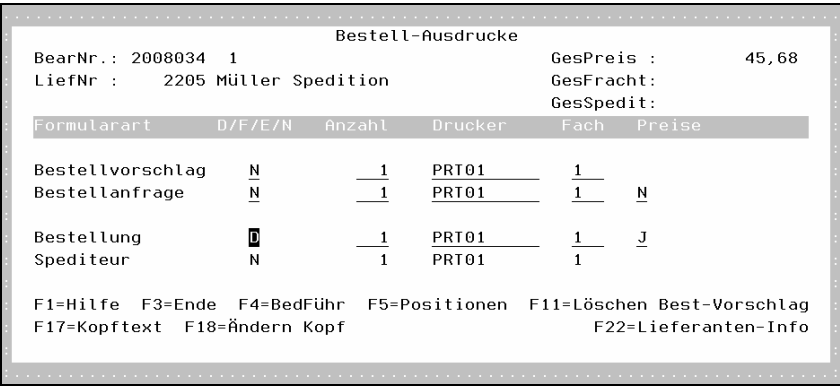

In den Übersichten der Offenen Bestellungen können die Preise korrigiert und zusätzlich gelieferte Artikel der Bestellung hinzugefügt werden. Durch das Erfassen und Buchen des Wareneinganges gelangen die Bestellungen in eine neue Übersicht.

Eingehende Lieferantenrechnungen können Sie direkt über das Programm "Rechnungseingangsprüfung" hinsichtlich Rechnungssumme prüfen.

Eine Rechnungsprüfung mit anschließender Übernahme in die SMH/Fibu ist auch möglich.

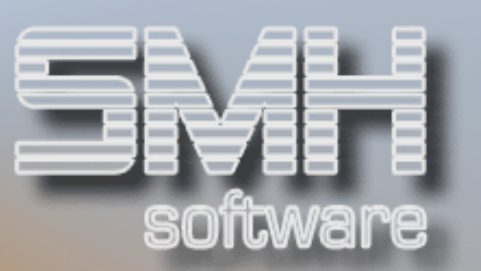

## Weitere Funktionen

#### Inventur

Komplett- und Teilinventuren sind möglich. Es stehen diverse Zähllisten mit dazugehörigen Erfassungsprogrammen zur Verfügung, des weiteren Lagerbewertungsprogramme / -listen und Differenzlisten.

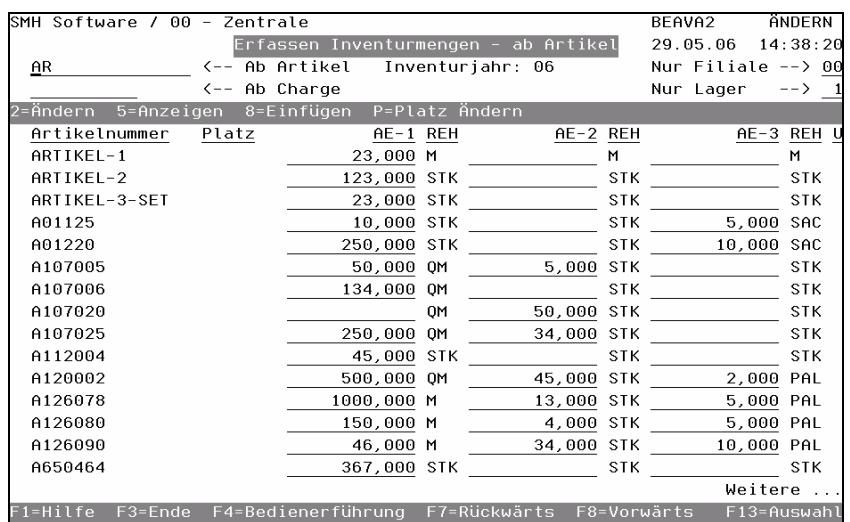

#### Vertreterabrechnung

Bei der Verbuchung der Aufträge werden auch die Abrechnungsdaten erstellt. Die Provision wird prozentual in Abhängigkeit der Kunden- bzw. Artikelgruppe aus dem Vertreterstamm ermittelt, diese können allerdings je Auftragsposition verändert werden. Die Provisionsabrechnung kann auf den Umsatz oder Rohgewinn basieren. Die Abrechnungsintervalle sind frei wählbar.

#### **Lagerjournal**

Jegliche Lagerbewegung wird dokumentiert, so dass eine nachträgliche Nachvollziehbarkeit jederzeit gewährleistet ist.

#### **Datanorm**

Die umfangreichen Daten vom Großhandel können Unternehmen mit der DATANORM-4.1-Schnittstelle übernehmen. Die kaum zu bewältigende Datenpflege und Neueingabe von Artikeln kann man sich mit der Datanorm-Schnittstelle ersparen.

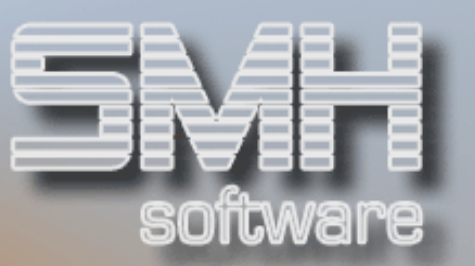

### **Statistik**

Diverse Statistiken wie Artikel-, Artikelgruppen-, Kunden-, Profitcenter-, Verkäuferumsätze/-rohgewinne /-mengen /-hitlisten können auch jederzeit am Bildschirm betrachtet werden. Alle Statistiken werden mit Monats-, Jahres-, Vormonats- und Vorjahreswerten des gewählten Geschäftsjahres angezeigt.

So stehen auf einem Blick die entscheidenden Fakten für Planung und Management zur Verfügung.

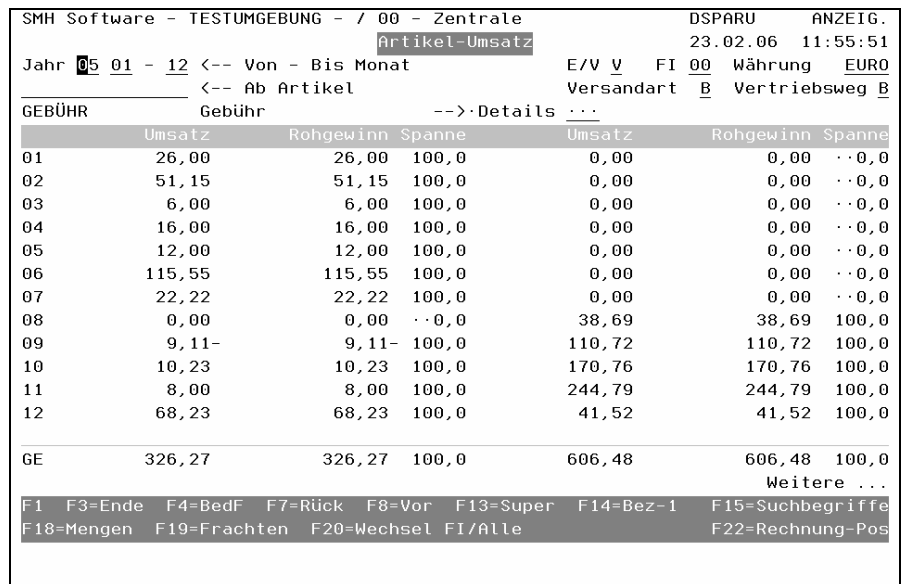

### Fremdwährung

Bei Kunden mit Fremdwährungskennzeichnung wird für jedes neue Angebot und jeden Auftrag der zentral hinterlegte Wechselkurs herangezogen. Dieser ist dann individuell änderbar. Alle Druckformulare werden kundenbezogen mit der vereinbarten Währung und / oder mit Euro-Darstellung gedruckt.

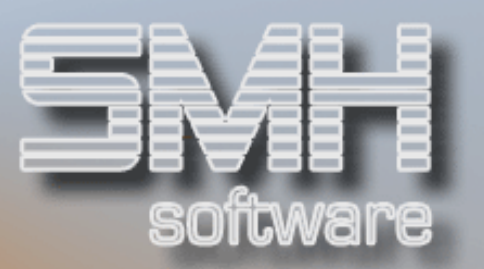

#### **Systemsteuerung**

#### Drucksteuerung

Jeder Ausdruck kann über die Ausdrucksverwaltung ohne Kenntnisse von Systembefehlen (CHGPRTF etc.) gesteuert werden. Der Anwender kann für jeden Ausdruck z.B. den Standarddrucker, das Fach und die Jobwarteschlange festlegen in der ein Ausdruck erstellt und ausgegeben werden soll. Die Hinterlegung des Drucker und des Faches kann aber je Benutzer individuell eingestellt werden, so dass derselbe Ausdruck je nach Anwender auf einem anderen Drucker erfolgen kann. Außerdem kann bei Aufruf eines Ausdruckes der ermittelte Drucker manuell verändert werden.

#### **Menüs**

Neben den mitgelieferten Standardmenüs stellt das SMH-WWS/iS ein Menüverwaltungssystem zur Verfügung. Damit können Sie eigene Menüs und Untermenüs definieren, wobei selbstverständlich das Einbinden eigener Programme möglich ist.

#### **Benutzer**

Für jeden Anwender können individuelle Vorgabewerte wie z.B. das Lager, aus dem verkauft werden soll, oder der Name, der auf Ausdrucken erscheinen soll, hinterlegt werden. Die Feld- und Programmberechtigung erfolgt durch die Zuordnung zu einer Benutzergruppe, so dass der Pflegeund Verwaltungsaufwand minimiert werden kann. Des Weiteren kann man je Benutzer die bereits oben erwähnte Drucksteuerung hinterlegen.

#### Benutzergruppen

Um den Pflege- und Verwaltungsaufwand zu minimieren, kann die / der Systemverantwortliche Benutzergruppen definieren. Für jede Benutzergruppe können z.B. das Anfangs- und Hotkeymenü, aber auch die Feld- und Programmberechtigung festgelegt werden. Des Weiteren kann definiert werden, auf welche Mandanten und Filialdatenbestände zugegriffen werden kann.

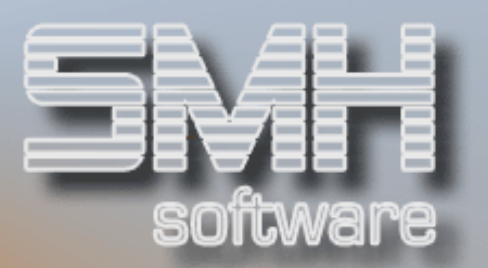

### Feld- und Programmberechtigung

Die iSeries/i5 hat ihr eigenes Berechtigungssystem. Doch um die Verwaltung der Berechtigungen zu erleichtern hat SMH ein spezifisches System geschaffen.

Grundsätzlich gilt, dass die/der Systemverantwortliche jedes Feld in jedem Programm und jedes Programm für bestimmte Benutzergruppen sperren kann. Unter Feldsperre verstehen wir, dass der Feldstatus von "Eingabe" auf "Ausgabe" oder aber von "Ausgabe" auf "Feldinhalt nicht anzeigen" festgelegt werden kann. Um eine Programmsperre zu de- / aktivieren muss nur das gewünschte Programm aufgerufen werden und die Funktionstaste F24 betätigt werden, woraufhin die betroffenen Benutzergruppen hinterlegt werden können. Die Feldsperre wird aktiviert, indem man auf das gewünschte Feld positioniert und die Funktionstaste F23 betätigt.

#### Programmsteuerung

Neben den selbstverständlich frei festlegbaren Nummernkreisen kann mittels Indizes in vielen Bereichen in den Programmablauf eingegriffen werden, so dass häufig keine zusätzliche Programmierung notwendig ist.

#### Protokollierung

Alle wichtigen Stammdateien wie z.B. Artikel, Preise, Debitoren werden je nach Parametereinstellung genau protokolliert. Dadurch wird jede Anlage, Änderung oder Löschung mit dem Benutzer, Zeit und Datum gespeichert, so dass jede Änderung nachträglich nachvollzogen werden kann. Des Weiteren werden in jedem Datensatz Benutzer, Datum und Zeit der letzten Änderung gespeichert.

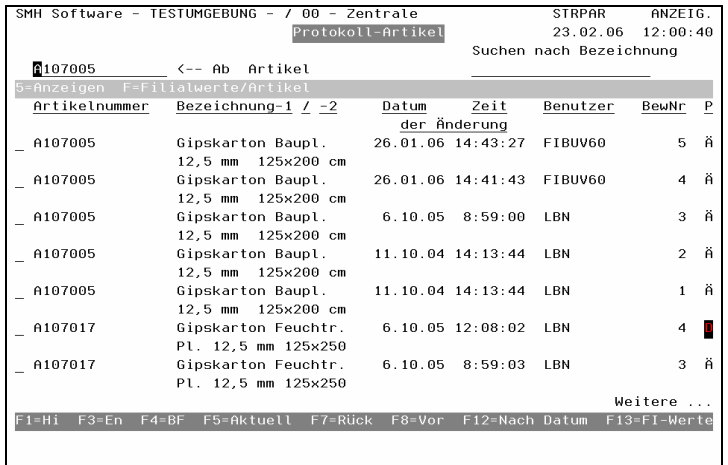